## **Программа «Подготовка детей к обучению в школе» Предмет «Декоративно-прикладное искусство»**

## **задание на 27 ноября, 4 декабря, 11 декабря 2020 года 2о «Б», 2о «Г» классы**

Преподаватель Луценко Т.И.

**Задание**: выполнить работу в технике аппликация «Путешествие на воздушном шаре». **Формат** А3.

**Материалы:** цветной картон, цветная бумага, цветные карандаши, фломастеры, маркеры, клей-карандаш, ножницы.

## **Ход работы:**

- 1. Для выполнения воздушного шара нужно выбрать цветной картон любого цвета. На обратной стороне картона нарисовать простым карандашом форму шара с раструбом для горячего воздуха, вырезать с помощью ножниц. Внешнюю часть воздушного шара необходимо украсить, чтобы ваш шар был самым красивым на горизонте, и чтобы вы всегда могли издалека его узнать. Для этого сначала наклеиваем на него разноцветные полосы разной ширины, а затем украсить их чередованием декоративных элементов. Такую работу мы с вами делали, когда выполняли декоративную лошадку.
- 2. В нижней части формата А3 с помощью цветной бумаги, маркеров и фломастеров изображаем поверхность земли, над частью которой будет лететь наш воздушный шар. Это может быть город, лес, африканская пустыня, северный полюс и т.д. На небо подклеить цветные облака, дополнить пролетающими птицами.
- 3. Вырезанный и украшенный воздушный шар приклеить над поверхностью земли. Ниже него подклеить корзину для путешественников. Корзина с пассажирами удерживается под воздушным шаром с помощью толстых и надежных канатов, которые нам надо не забыть нарисовать фломастерами. А пассажиров вашего воздушного шара можно вырезать из цветной бумаги или старых своих рисунков, поместить их в корзину и отправить в далёкое путешествие

В ходе работы консультироваться с преподавателем в группе Viber

Примеры работ.

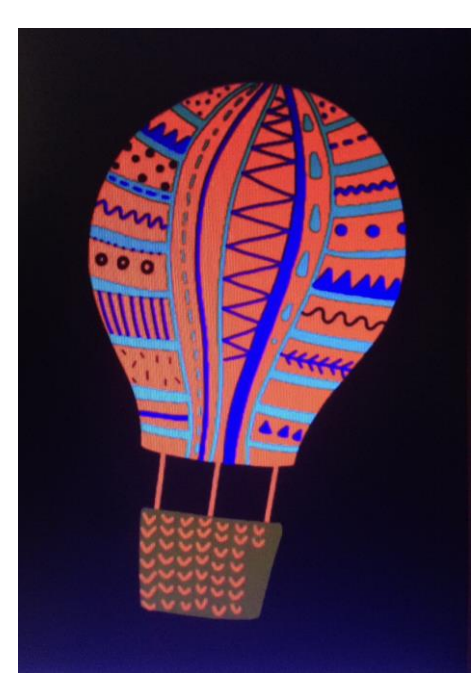

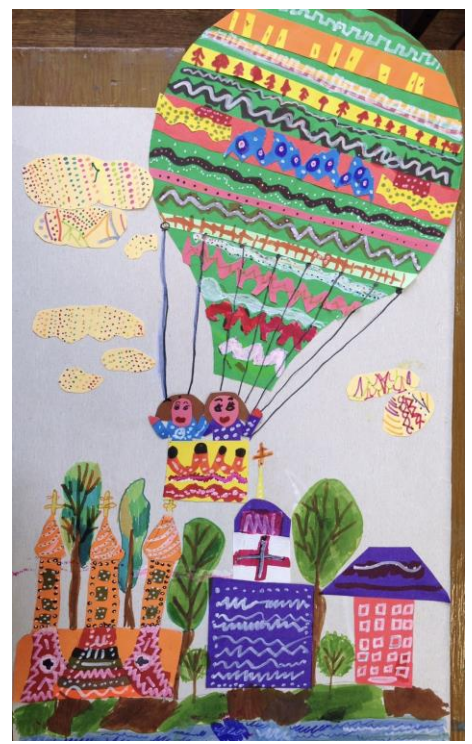

**Информация для родителей:** Выполненную работу необходимо переслать на почтовый ящик по выбору: [arts26home@mail.ru](mailto:arts26home@mail.ru) , [arts26home@yandex.ru](mailto:arts26home@yandex.ru)